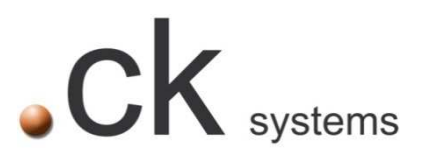

# **OPERA AUTO ENROLMENT PROCESSING GUIDE**

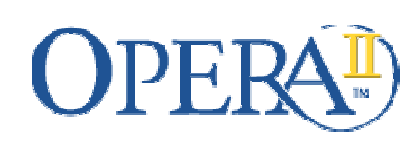

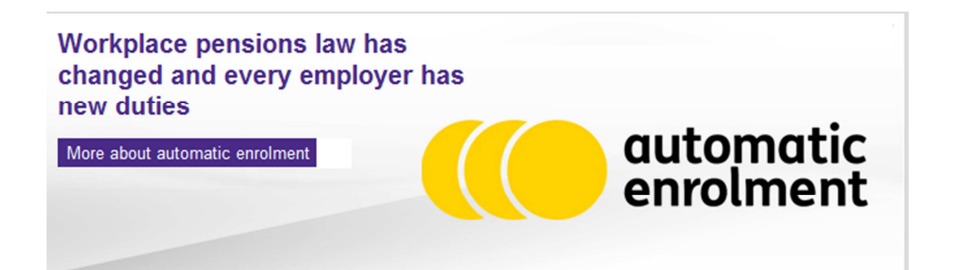

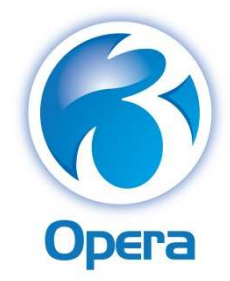

# LEGAL NOTICE

**PLEASE NOTE THAT THE INFORMATION WITHIN THIS DOCUMENT IS INTENDED TO BE USED AS A GUIDE FOR SETTING UP YOUR PEGASUS OPERA PAYROLL SOFTWARE FOR AUTO-ENROLMENT.** 

**FULL DETAILS OF YOUR REQUIREMENTS AND LEGAL RESONSIBILITIES SHOULD BE OBTAINED FROM THE PENSIONS REGULATOR AND YOUR PENSION ADVISOR.**

### **PEGASUS OPERA VERSIONS THAT ARE "AE READY":**

- 1. Opera 3: **1.81** onwards
- 2. Opera II: **7.21** onwards
- 3. On Line Filing Manager: **3.30** onwards

# **EMPLOYERS RESPONSIBILITIES/DUTIES:**

- **1.** Auto enrol employees into a qualifying scheme
- **2.** Provide information
- **3.** Register with The Pension Regulator
- **4.** Manage Opt-outs
- **5.** Contribute to a qualifying pension scheme

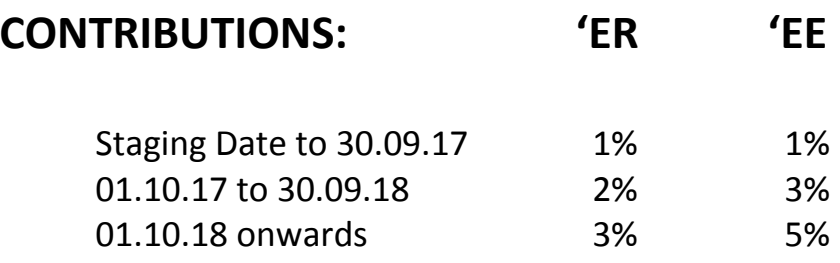

# **WHY AUTO ENROL ?**

- Encourage private saving
- People are living longer
- Many are not saving enough
- Over 50% of adults have no private pension
- Another income source for retirement
- State pension is only £110 per week (single person)
- An estimated 8 million people will be auto
- enrolled People can Opt Out

### **THE MAIN PENSION REGULATOR STEPS:**

- **1. NOW** 
	- I.Nominate a point of contact
	- II.Know your staging date and develop a plan

#### **2. BETWEEN NOW & STAGING DATE:**

- I.Assess your workforce
- II.Review your pension arrangements
- III.Communicate the changes to all your workers

#### **3. AT STAGING DATE & BEYOND:**

- I.Automatically enrol eligible jobholders into a pension scheme
- II.Register with The Pensions Regulator and keep records
- III.Contribute to your workers' pensions

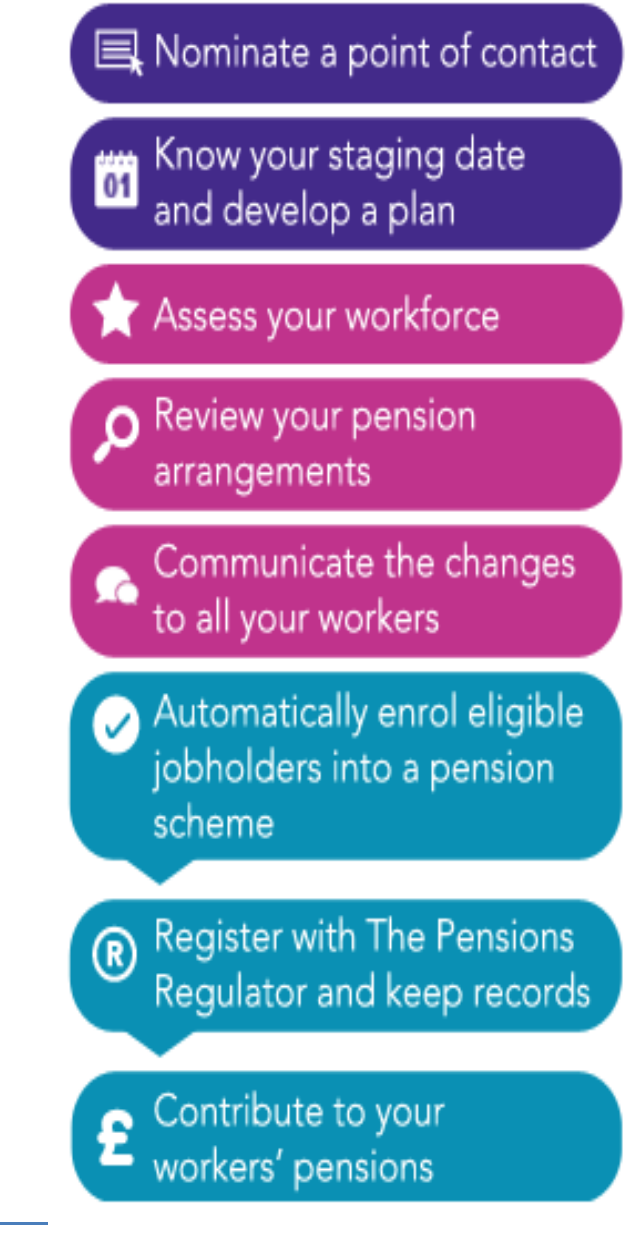

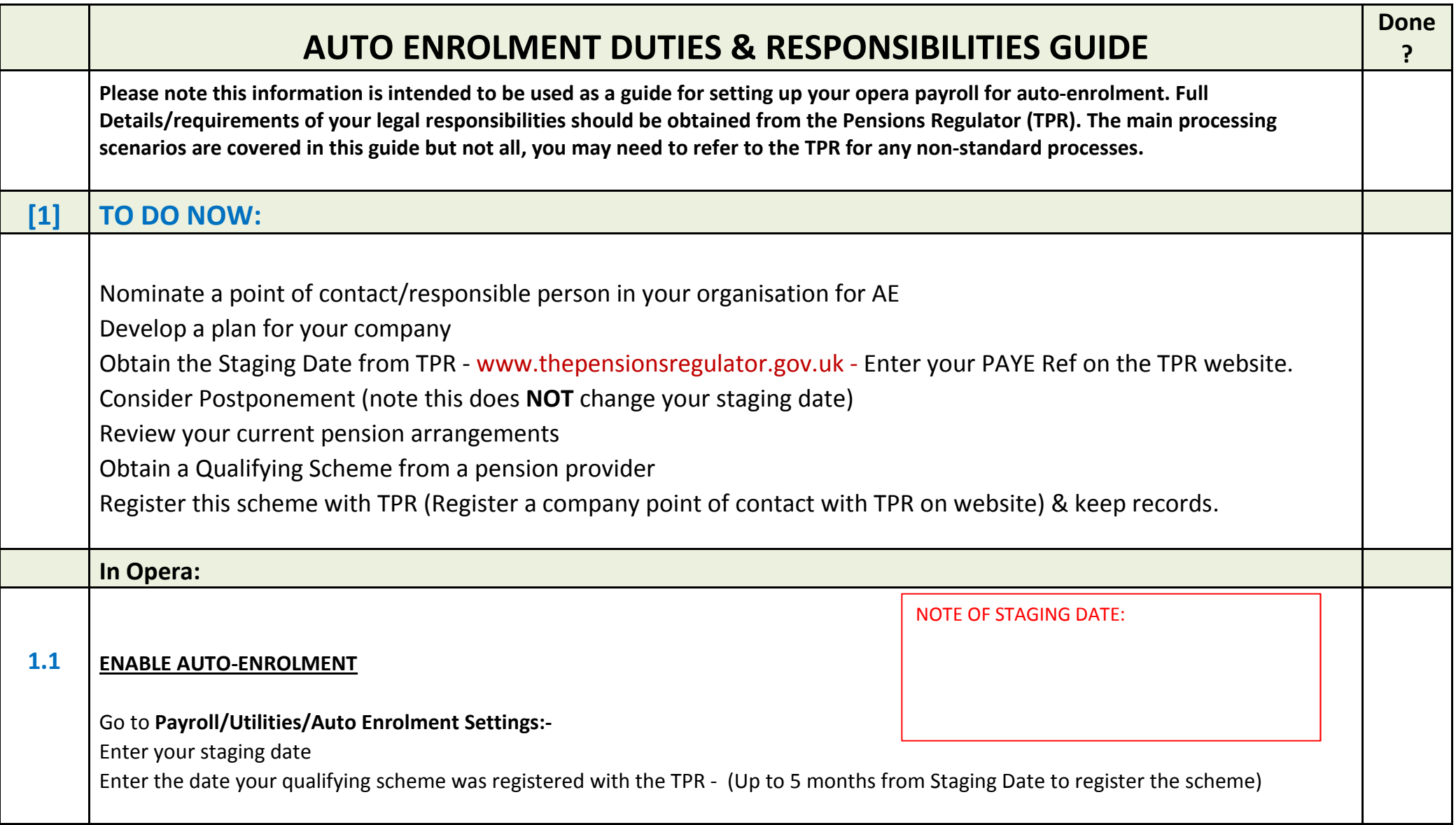

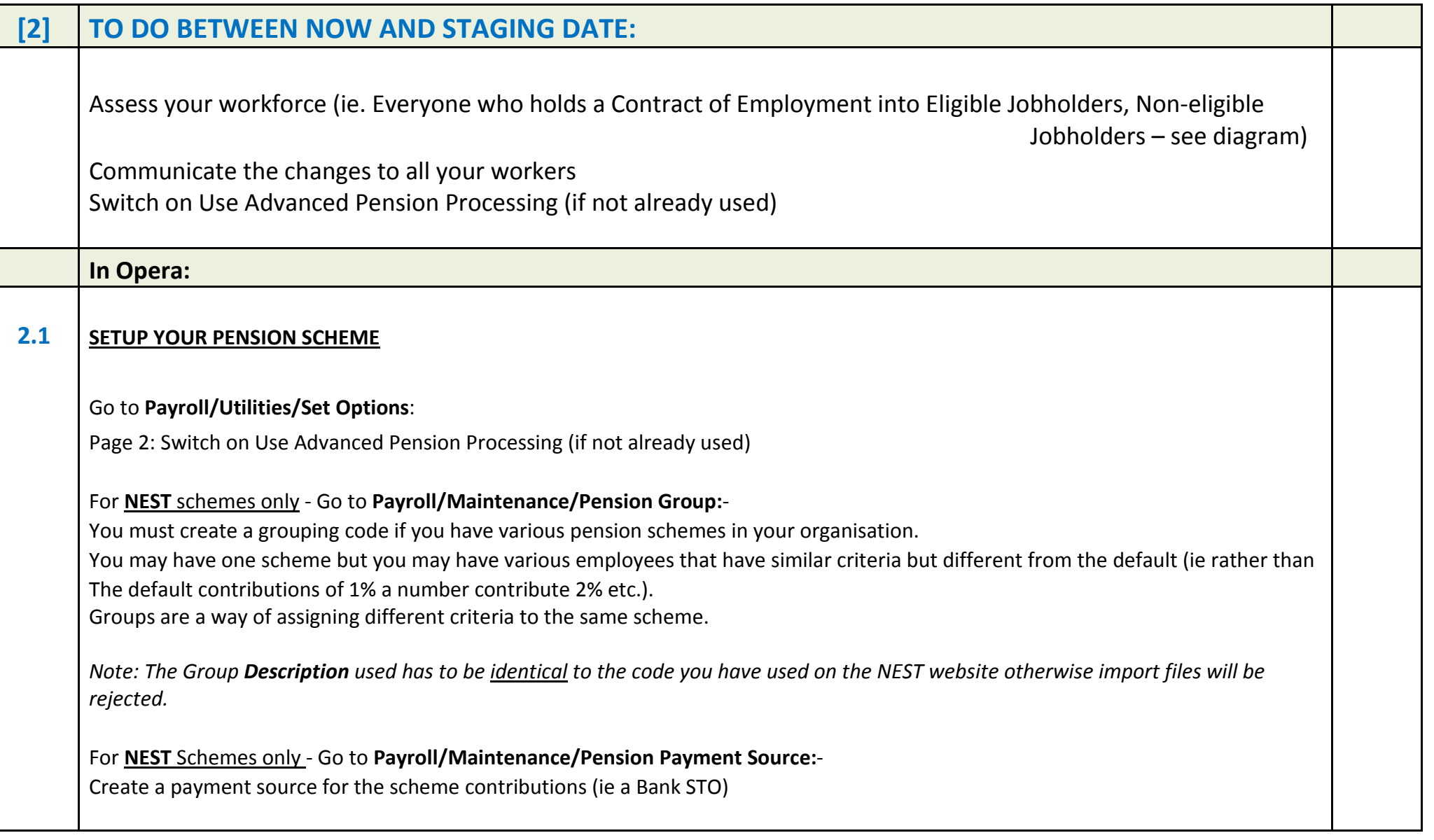

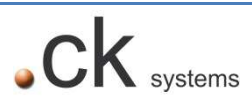

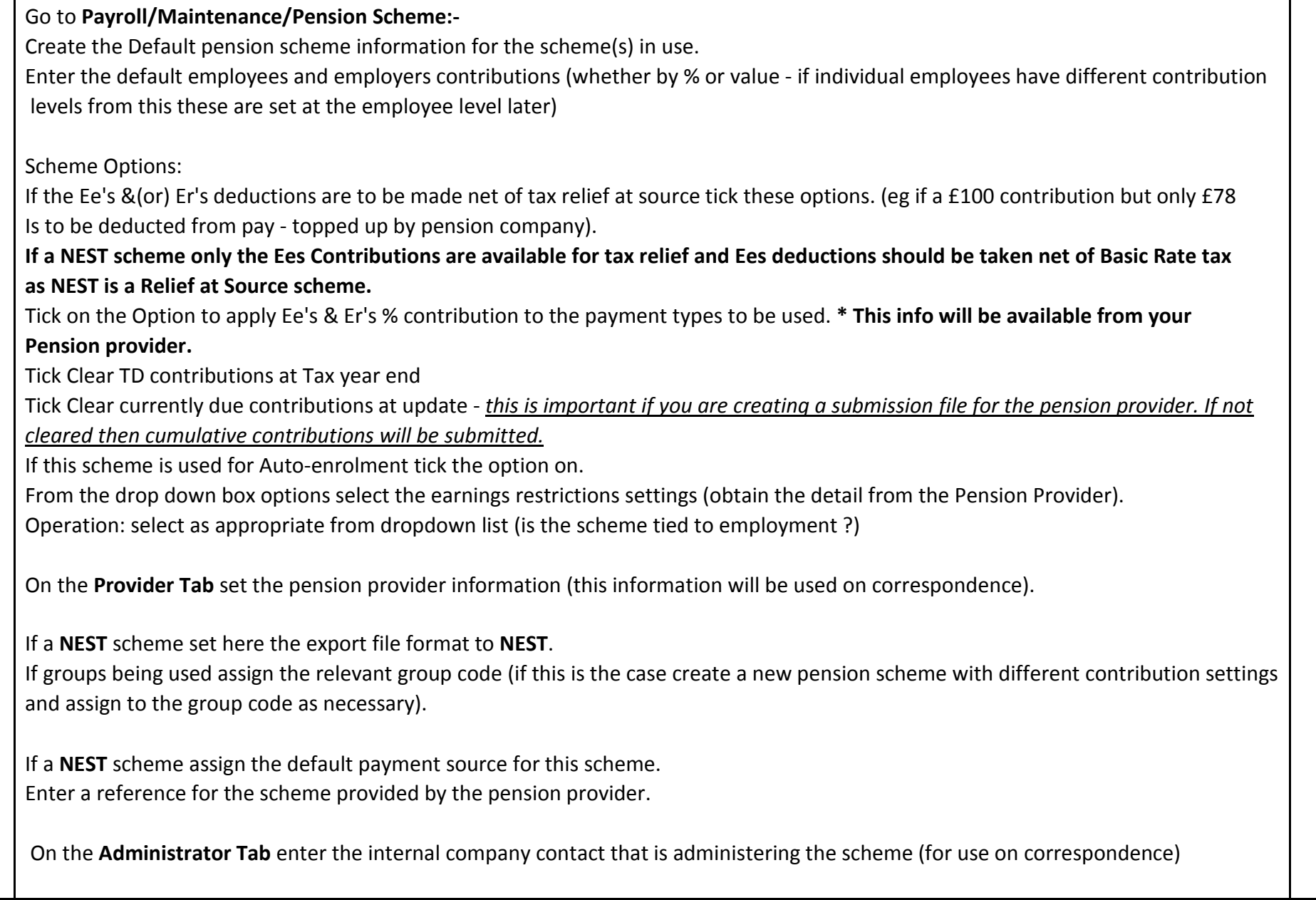

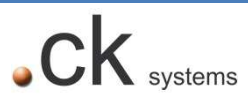

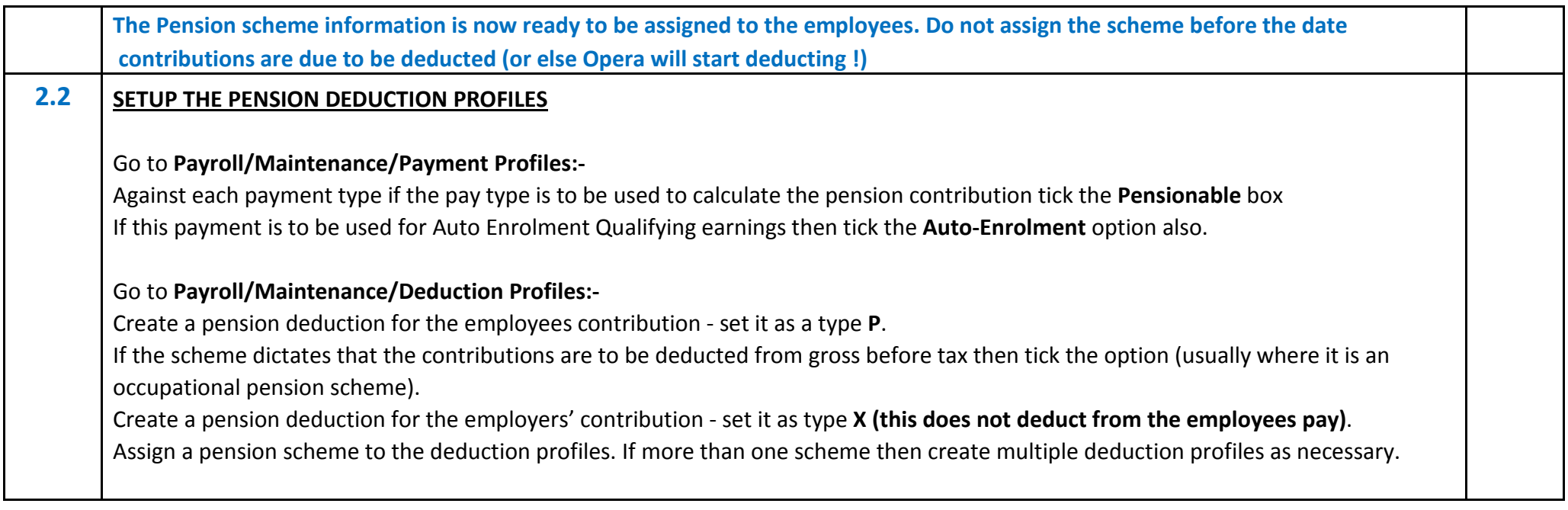

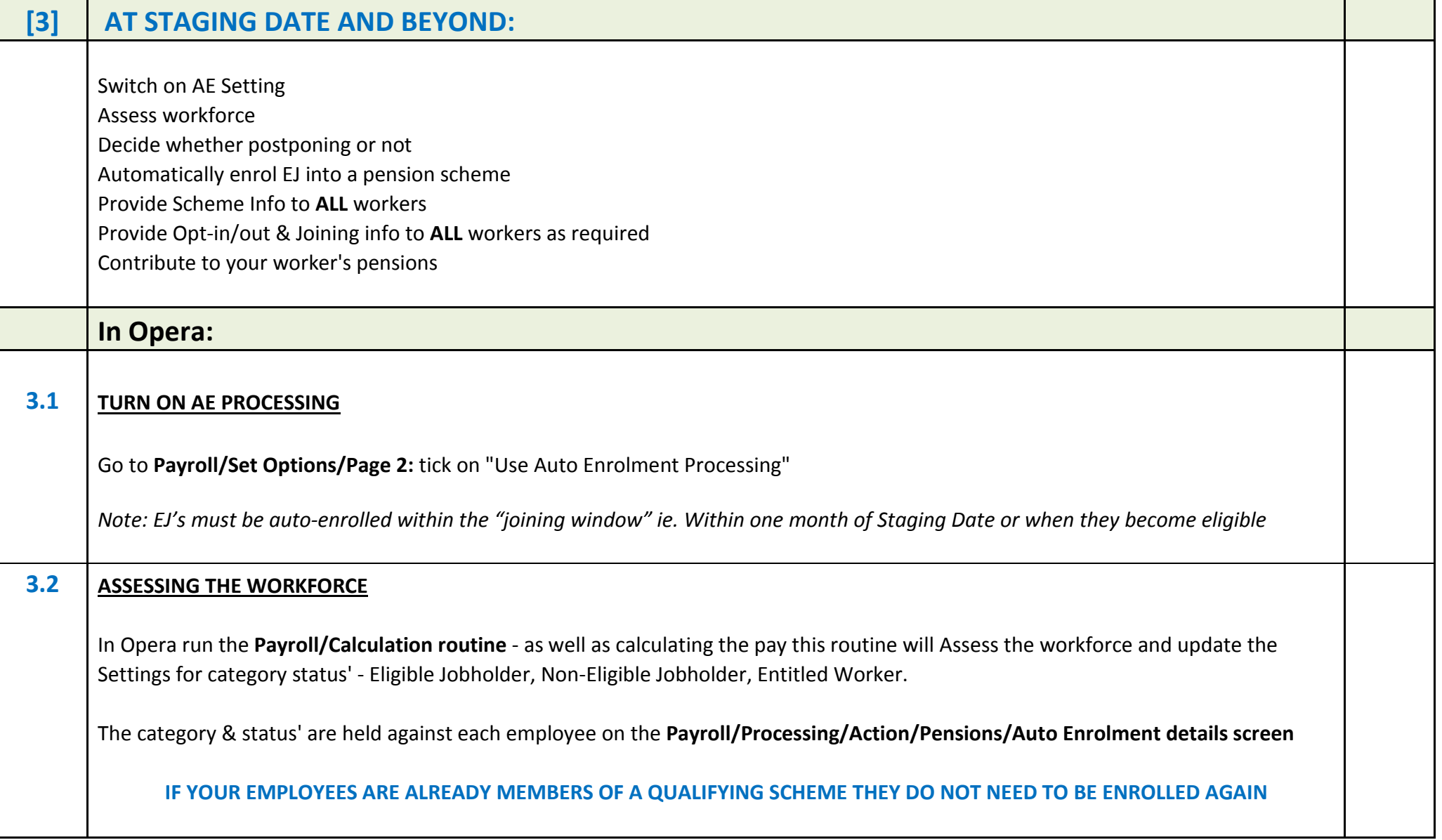

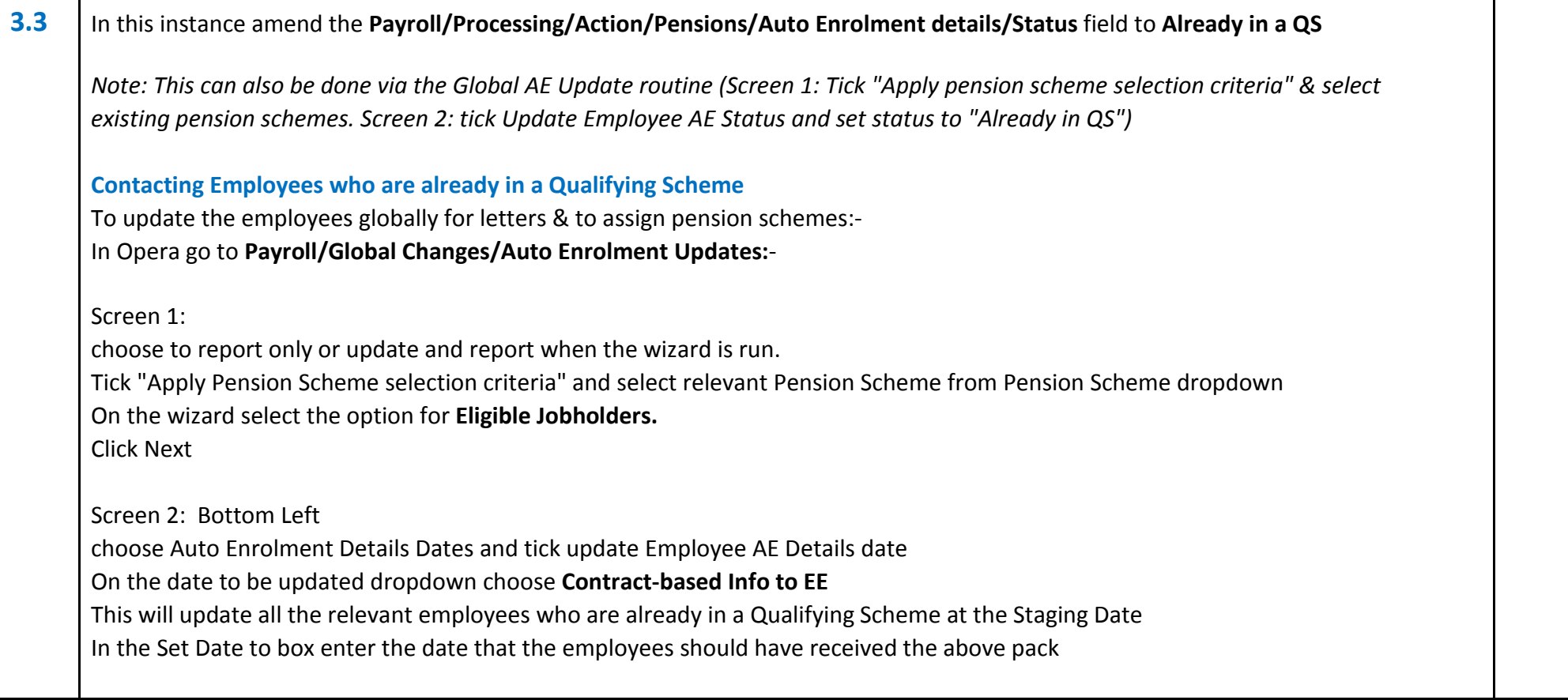

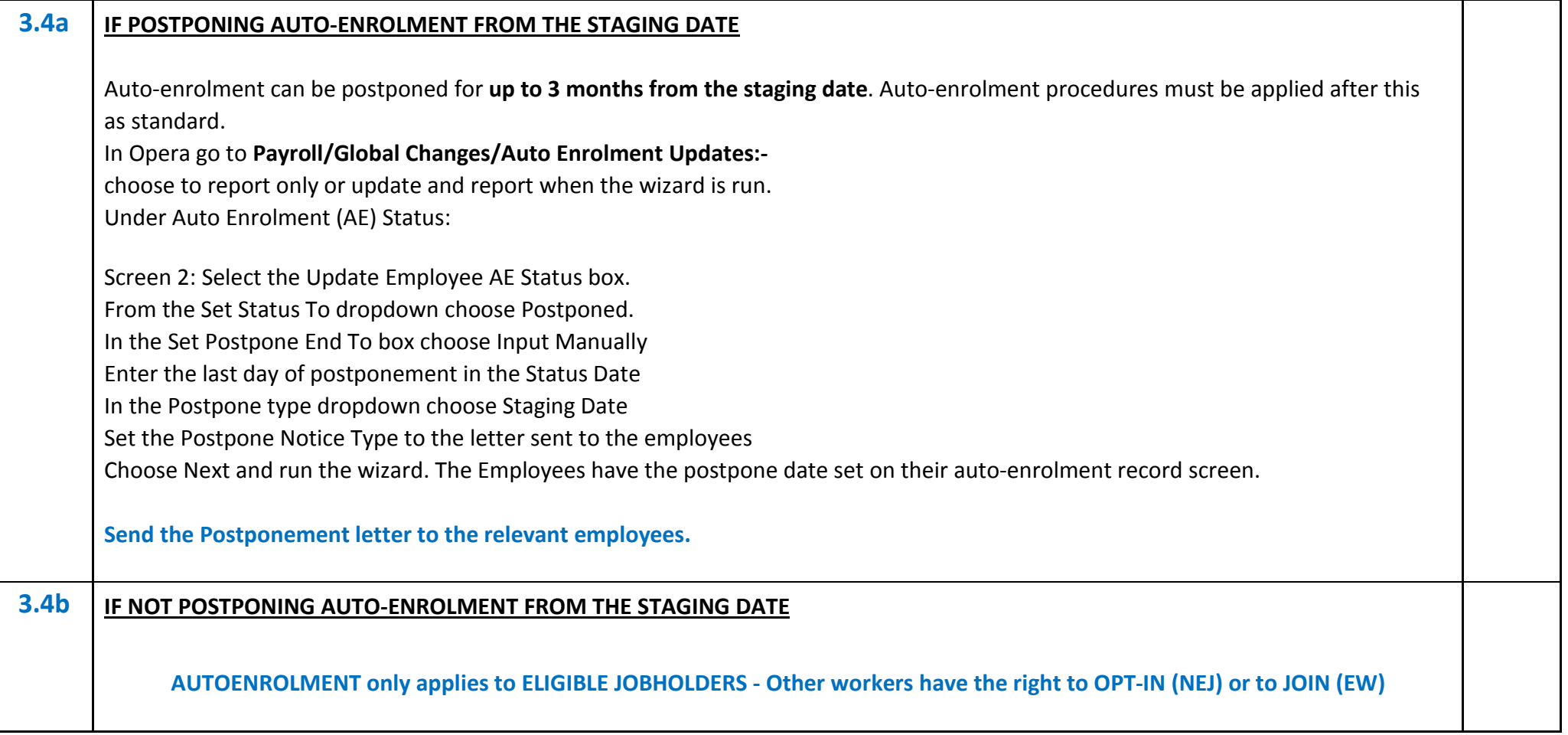

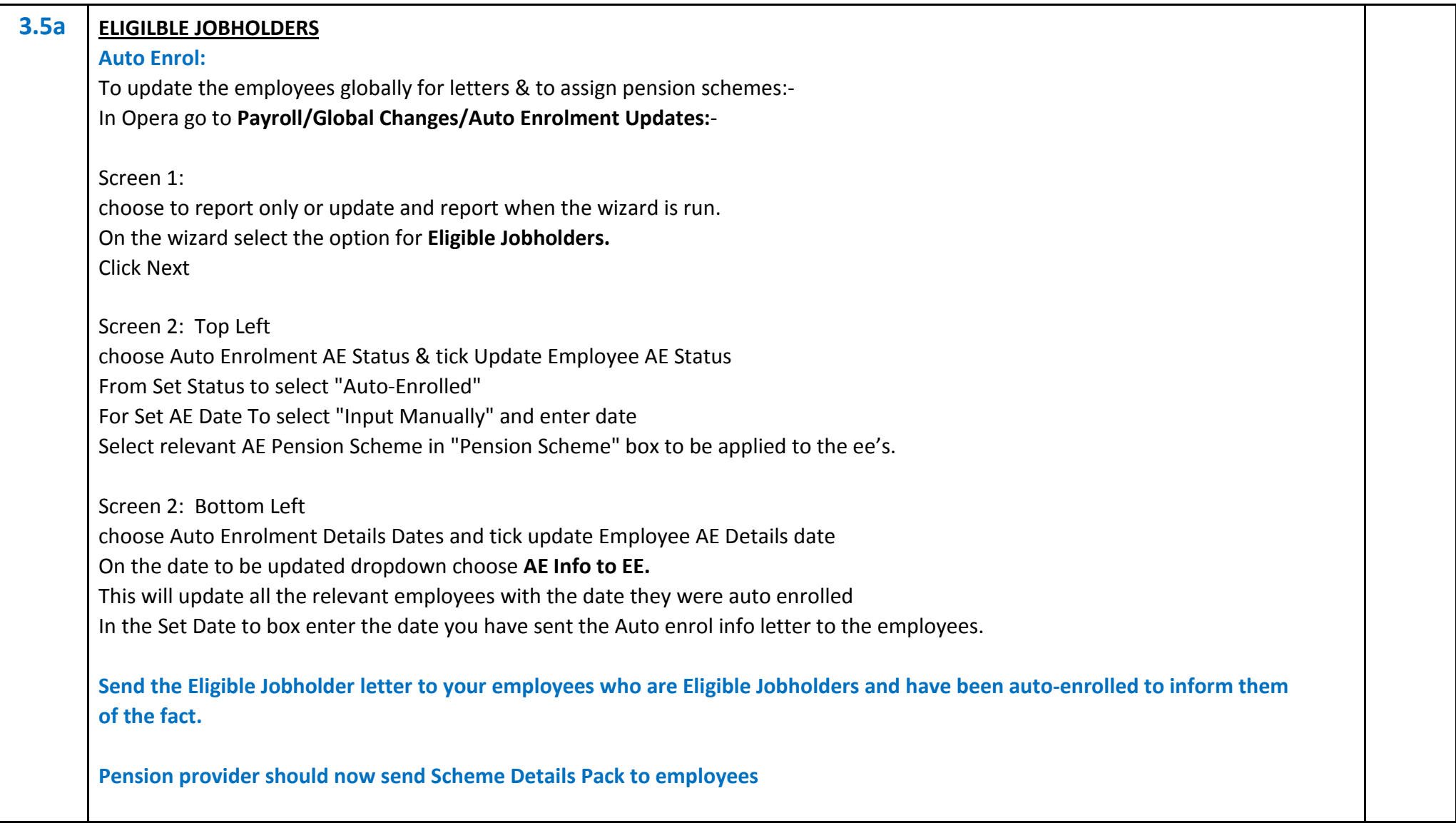

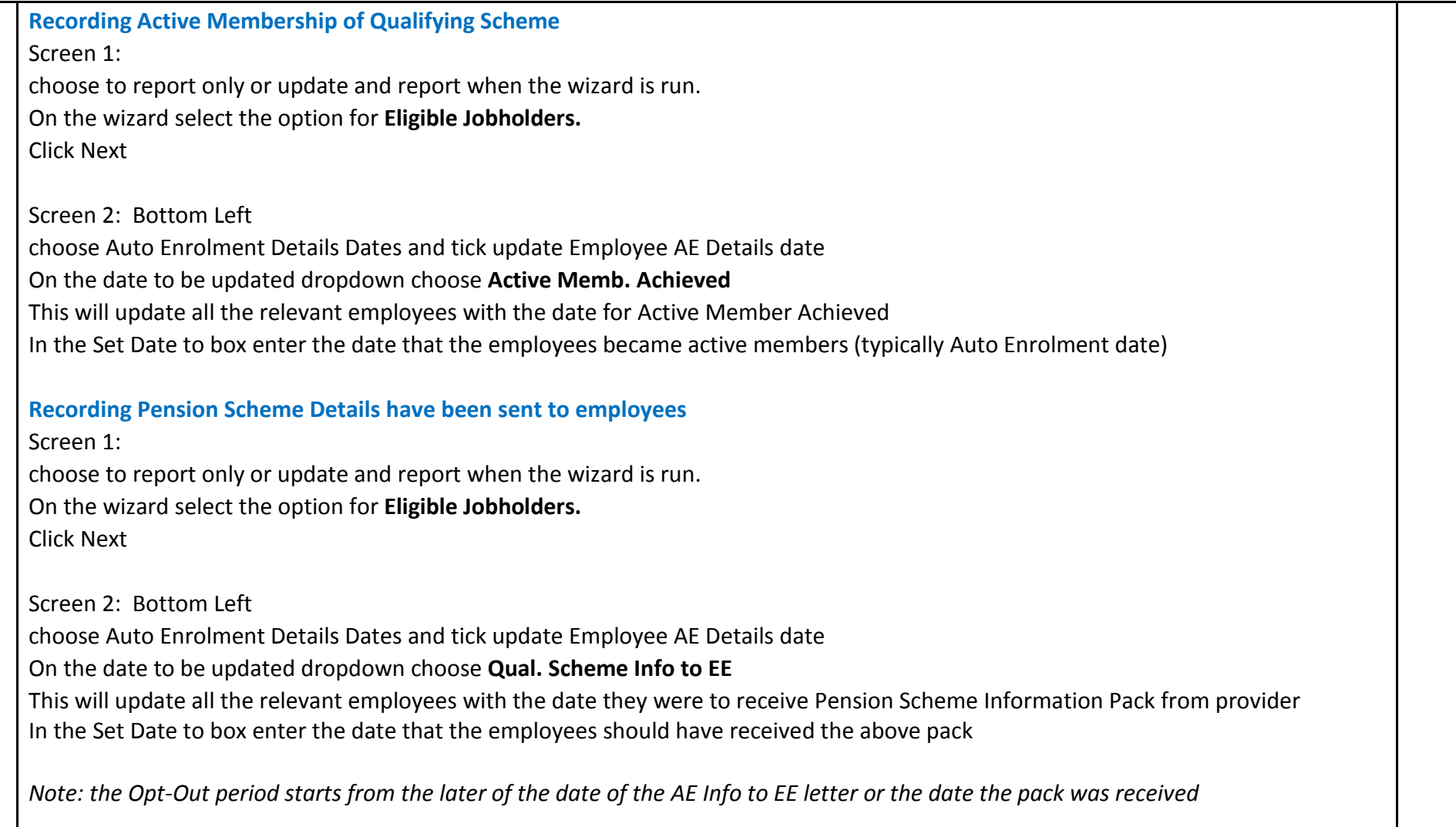

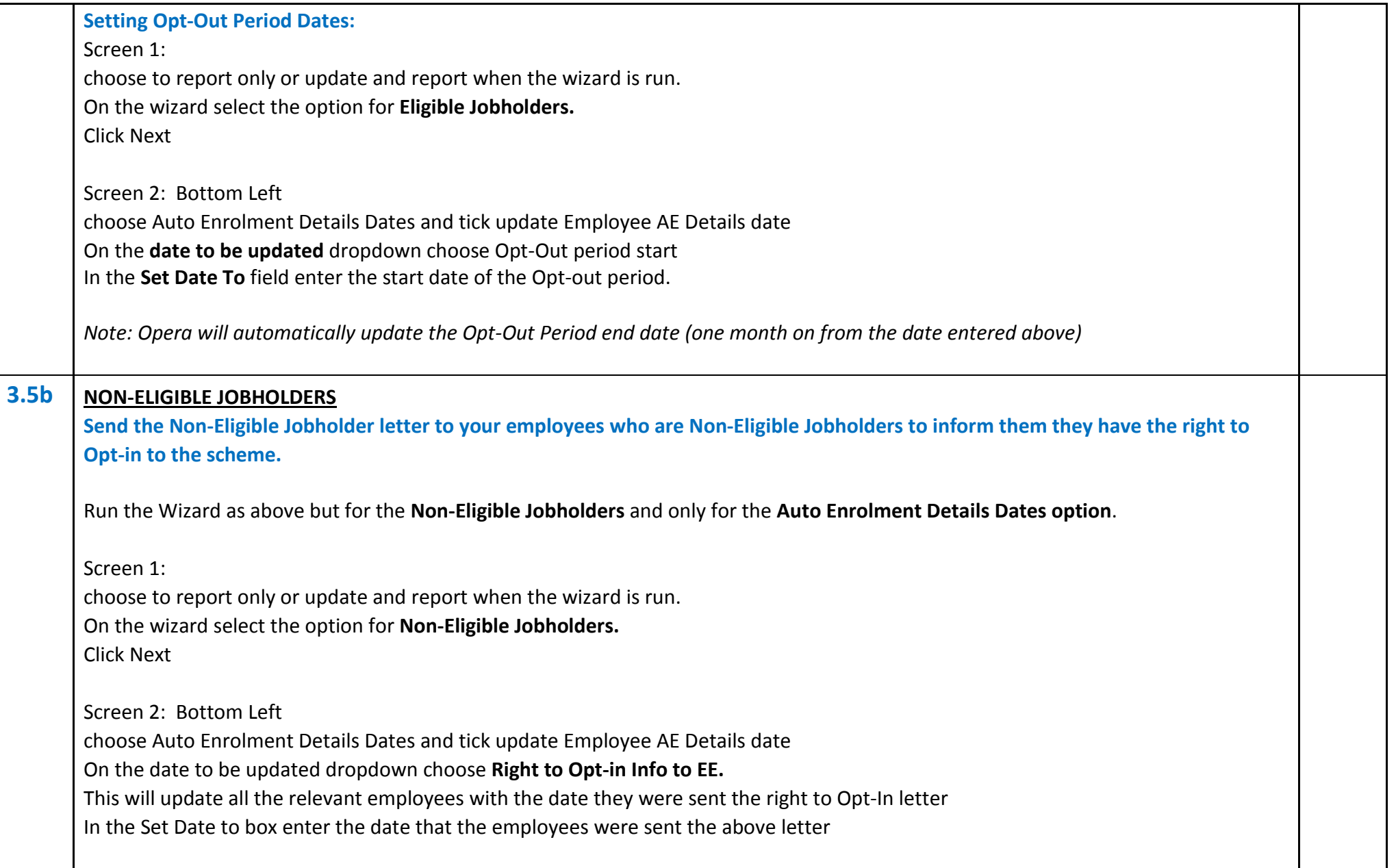

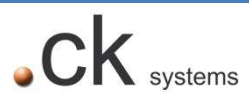

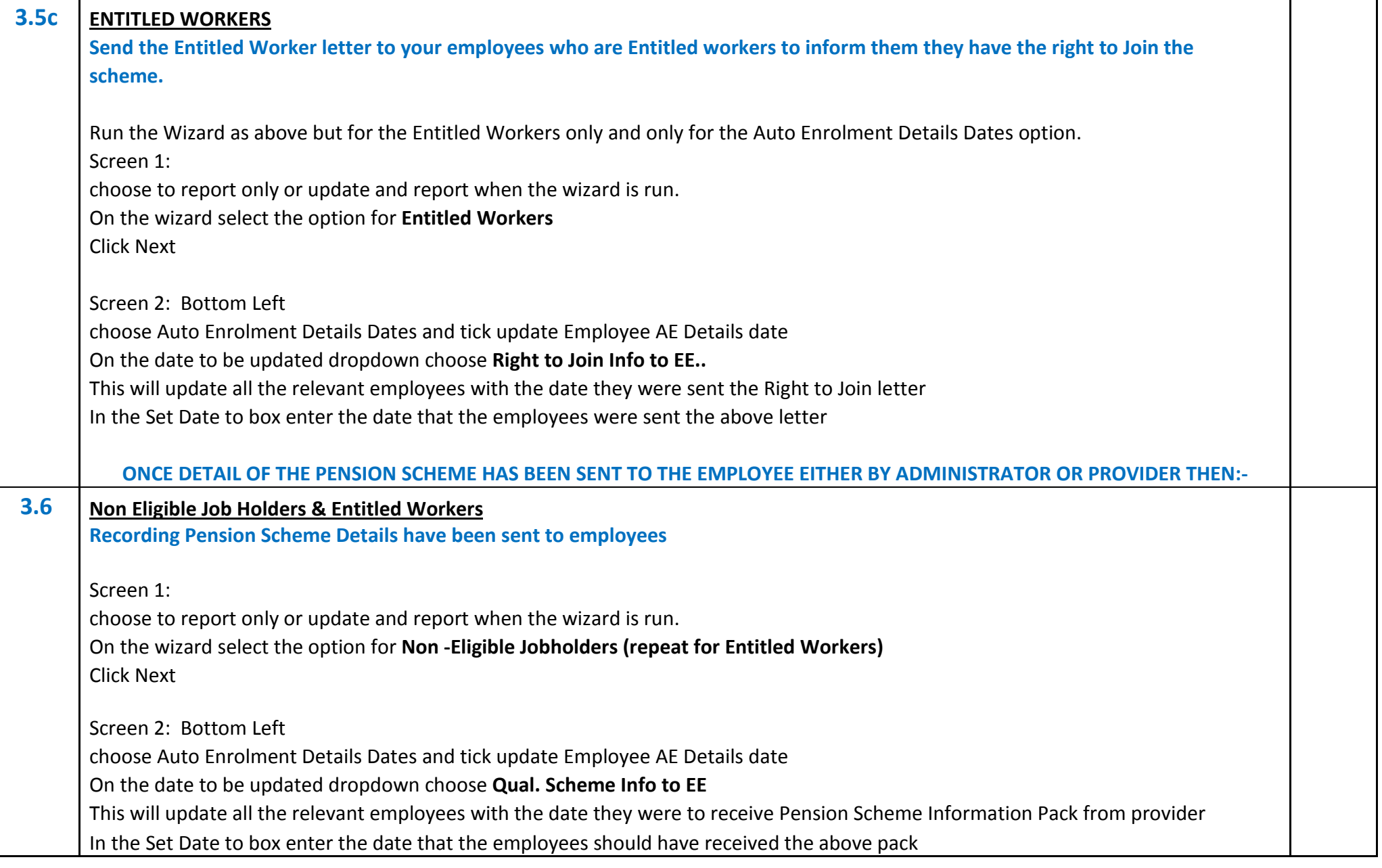

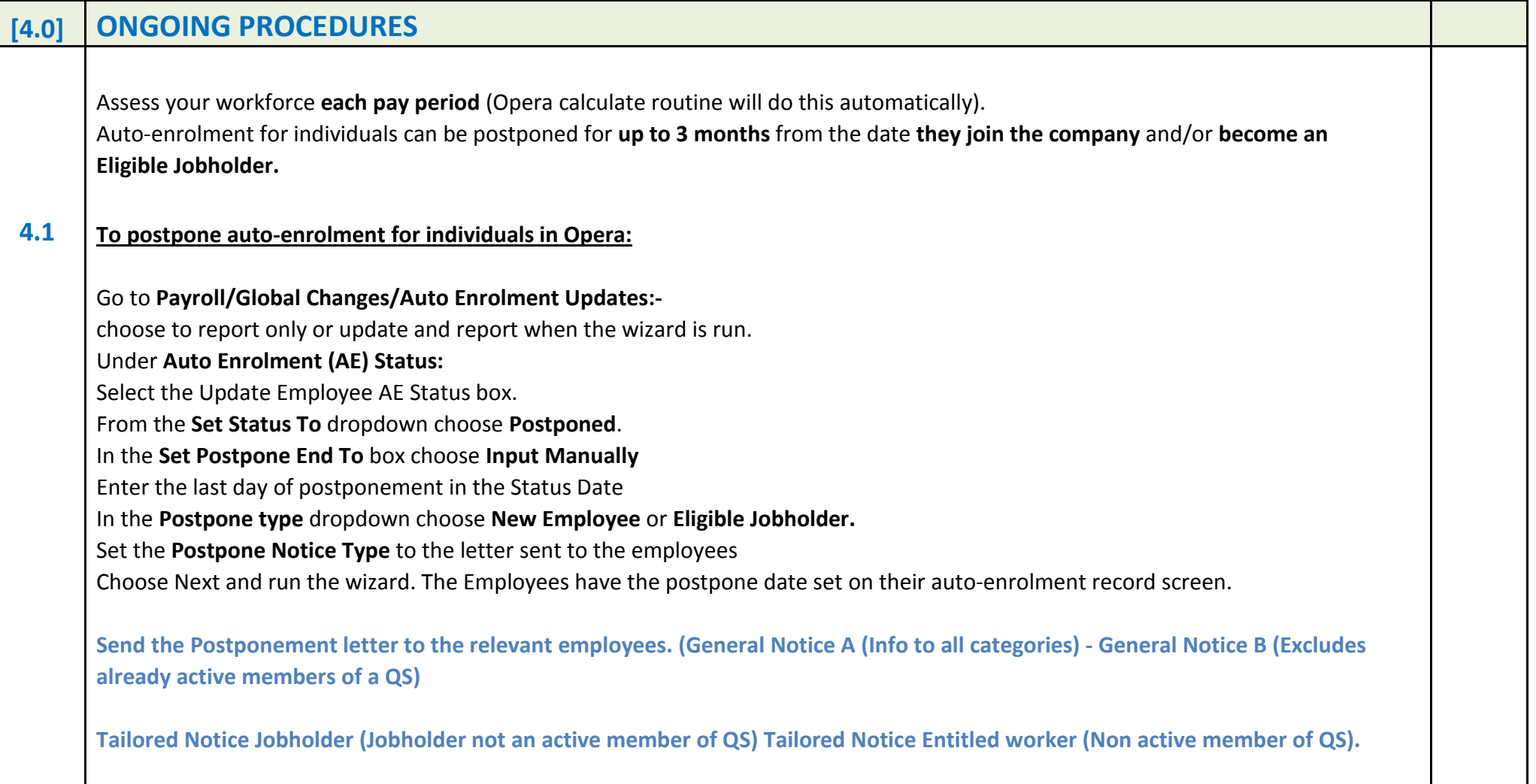

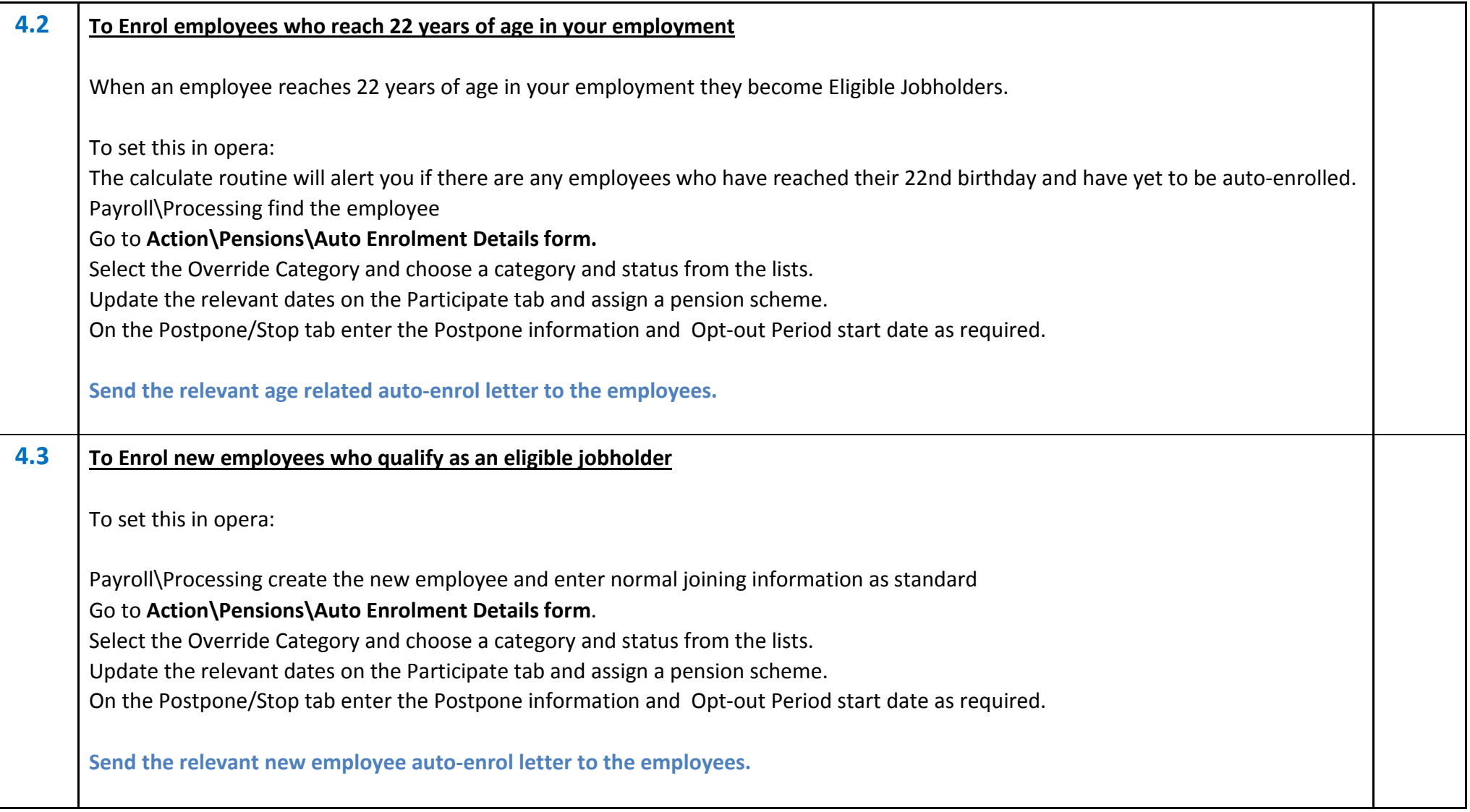

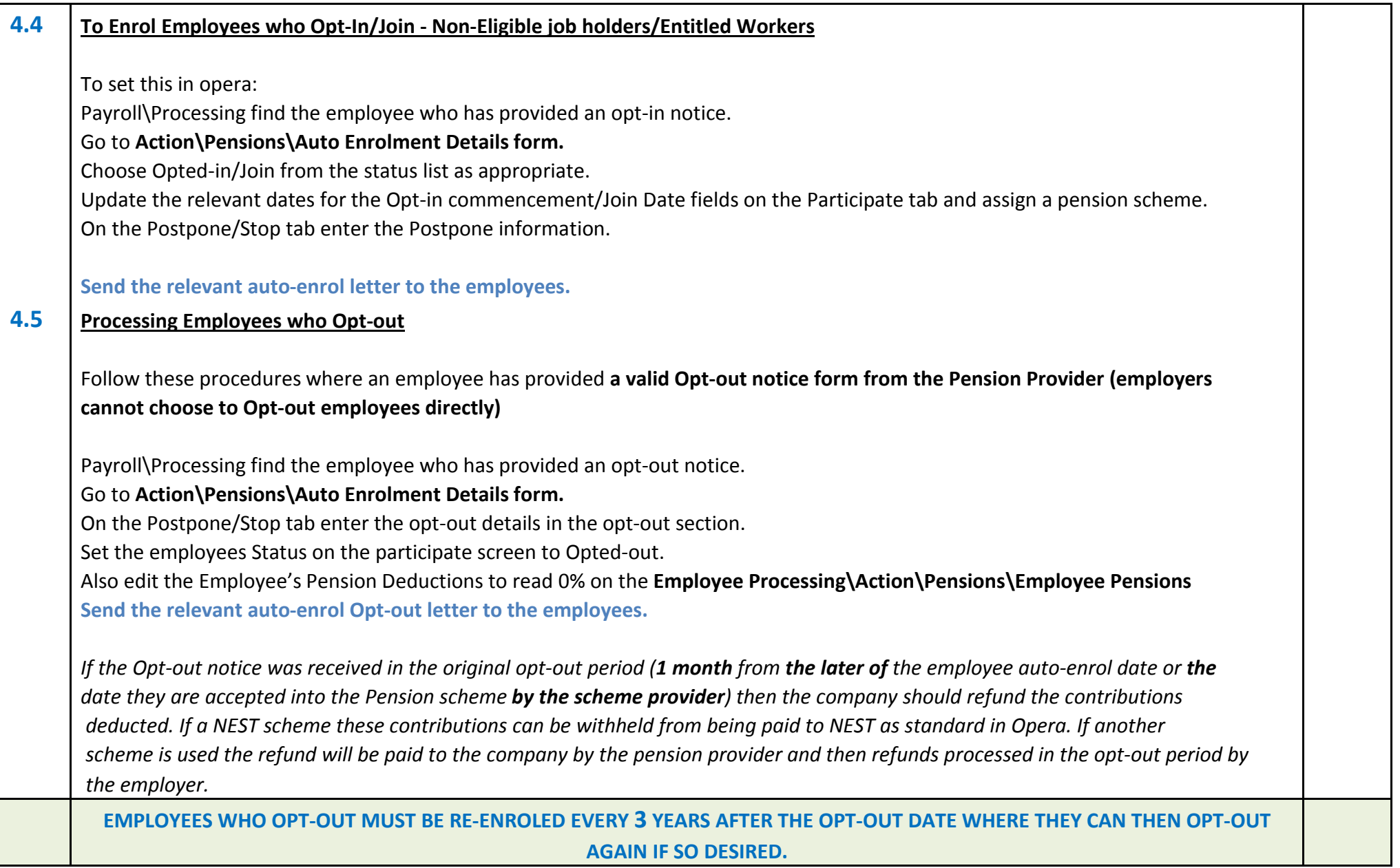

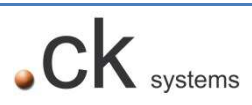

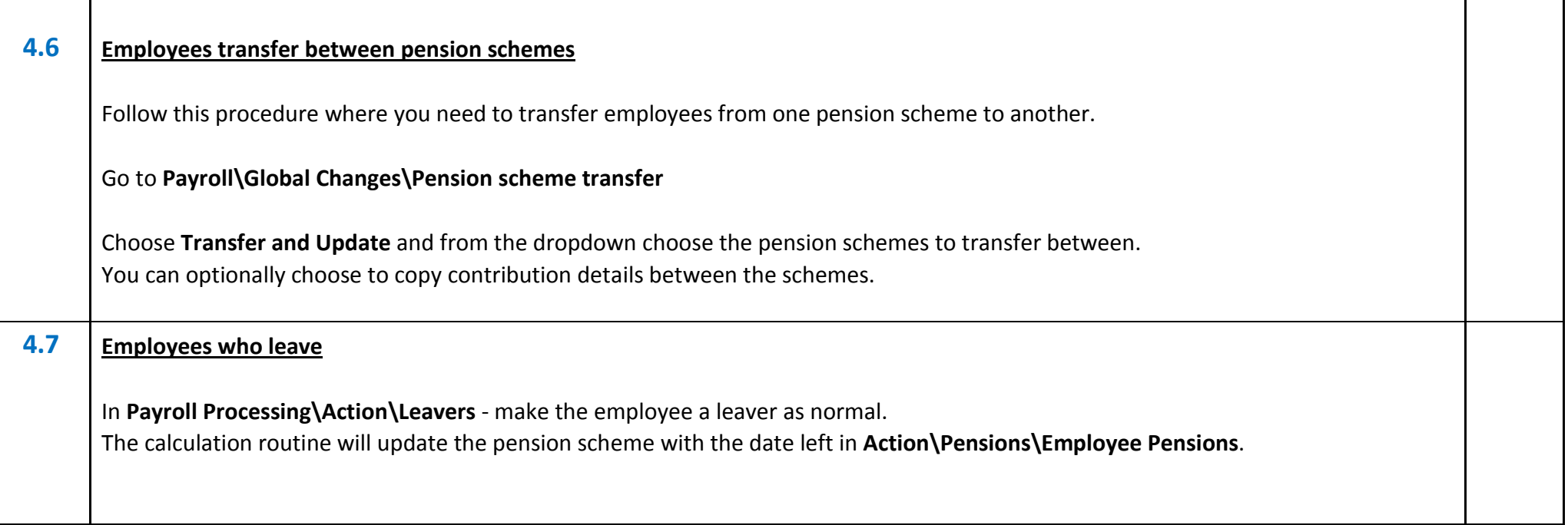

\*\*\*\*

$$
\bullet c\mathsf{K}_{\textrm{\tiny systems}}
$$

### **USEFUL PENSION AUTO ENROLMENT LINKS**

- http://www.thepensionsregulator.gov.uk/
- http://www.nestpensions.org.uk/schemeweb/NestWeb/public/home/contents/homepage.html
- Pegasus Video High level summary information Recommended!
	- http://www.pegasus.co.uk/content.asp?PageId=3637
	- http://www.pegasus.co.uk/downloads/videos/auto\_enrolment.wmv

\*\*\*\*